# Лабораторная работа № 1

# Тема: Протоколы. IP-адресация

# Цель работы:

- Изучить эталонную модель протоколов ISO/OSI и стек протоколов TCP/IP;
- Изучить IP-адресацию и правила назначения IP-адресов.

## Методические указания

Протокол - это набор правил, описывающих метод передачи информации по сети. Понятие протокола является исключительно важным для компьютерных сетей. Это связано с тем, что сеть может объединять компьютеры разных типов, работающие под управлением разных операционных систем. Чтобы эти компьютеры могли обмениваться друг с другом информацией, они должны «разговаривать на одном языке», то есть использовать одни и те же протоколы - правила передачи информации по сети.

Стек протоколов ТСР/IР является протокольной основой Интернет. Ключевым моментом при этом является IP-адресация.

IP-адрес - это уникальный числовой адрес, однозначно идентифицирующий узел, группу узлов или сеть. IP-адрес имеет длину 4 байта и обычно записывается в виде четырех чисел (так называемых «октетов»), разделенных точками, каждое из которых может принимать значения в диапазоне от 0 до 255, например:

128.10.2.30 - традиционная десятичная форма представления адреса,

10000000 00001010 00000010 00011110 - двоичная форма представления этого же адреса.

Адрес состоит из двух логических частей - номера сети и номера узла в сети. Какая часть адреса относится к номеру сети, а какая к номеру узла, определяется значениями первых битов адреса:

Если адрес начинается с 0, то сеть относят к классу А, и номер сети занимает один байт, остальные 3 байта интерпретируются как номер узла в сети. Сети класса А имеют номера в диапазоне от 1 до 126. (Номер 0 не используется, а номер 127 зарезервирован для специальных целей). В сетях класса А количество узлов должно быть больше  $2^{16}$ , но не превышать  $2^{24}$ .

Если первые два бита адреса равны 10, то сеть относится к классу В и является сетью средних размеров с числом узлов  $2^8$  -  $2^{16}$ . В сетях класса В под адрес сети и под адрес узла отводится по 16 битов, то есть по 2 байта.

Если адрес начинается с последовательности 110, то это сеть класса С с числом узлов не больше  $2^8$ . Под адрес сети отводится 24 бита, а под адрес узла - 8 битов.

Если адрес начинается с последовательности 1110, то он является адресом класса D и обозначает особый, групповой адрес - multicast. Если в пакете в качестве адреса назначения указан адрес класса D, то такой пакет должны получить все узлы, которым присвоен данный адрес.

Если адрес начинается с последовательности 11110, то это адрес класса Е, он зарезервирован для будущих применений.

В таблице приведены диапазоны номеров сетей, соответствующих каждому классу сетей.

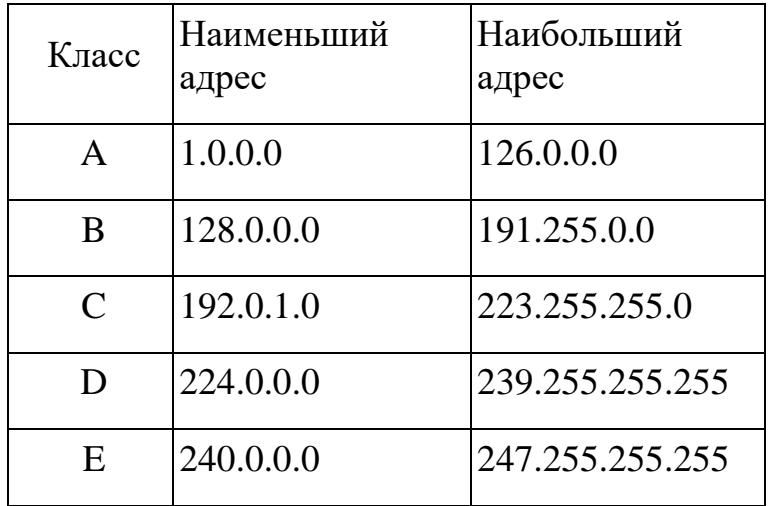

В протоколе IP существует несколько соглашений об особой интерпретации IPадресов:

если IP-адрес состоит только из двоичных нулей, то он обозначает адрес того узла, который сгенерировал этот пакет;

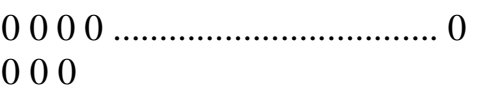

если в поле номера сети стоят 0, то по умолчанию считается, что этот узел принадлежит той же самой сети, что и узел, который отправил пакет;

 $0000$ ....... 0 Номер узла

если все двоичные разряды IP-адреса равны 1, то пакет с таким адресом назначения должен рассылаться всем узлам, находящимся в той же сети, что и источник этого пакета. Такая рассылка называется ограниченным широковещательным сообщением (limited broadcast);

1111

если в поле адреса назначения стоят сплошные 1, то пакет, имеющий такой адрес рассылается всем узлам сети с заданным номером. Такая рассылка называется широковещательным сообщением (broadcast);

```
Номер сети
1111................ 11
```
адрес 127.0.0.1 зарезервирован для организации обратной связи при тестировании работы программного обеспечения узла без реальной отправки пакета по сети. Этот адрес имеет название loopback.

Уже упоминавшаяся форма группового IP-адреса - multicast - означает, что данный пакет должен быть доставлен сразу нескольким узлам, которые образуют группу с номером, указанным в поле адреса. Узлы сами идентифицируют себя, то есть определяют, к какой из групп они относятся. Один и тот же узел может входить в несколько групп. Такие сообщения в отличие от широковещательных называются мультивещательными. Групповой адрес не делится на поля номера сети и узла и обрабатывается маршрутизатором особым образом.

# Ход работы:

 $1<sub>1</sub>$ Ознакомиться с теоретическими сведениями по теме. Особенно внимательно изучить материал, относящийся к IP-адресации.

 $2.$ На основе примера, разобранного для сетей класса А, заполнить третью колонку таблицы 1.

3. Выполнить аналогичные расчеты и заполнить четвертую и пятую колонки таблицы 1.

Для выполнения задания 2 необходимо выполнить следующие действия:

Перевести каждое число IP-адреса в двоичную форму. Для перевода можно 1. воспользоваться программой «Калькулятор», установив «Вид/Инженерный».

 $2.$ По первым битам IP-адреса определить класс сети.

3. В соответствии с классом определить маску сети по умолчанию.

Выписать только те биты IP-адреса, которые соответствуют единичным  $\overline{4}$ . битам в маске сети. Представить эти биты в точечной нотации. Это будет номер сети.

 $5<sub>1</sub>$ Выписать те биты IP-адреса, которые соответствуют нулевым битам в маске сети. Представить их в точечной нотации. Это будет номер хоста.

В двоичном представлении IP-адреса биты, соответствующие номеру хоста, 6. заменить единицами. Представить получившийся адрес в точечной нотации. Это будет широковещательный адрес.

## *Задание*

**1.** Ознакомьтесь с теоретическими сведениями по теме «Протоколы. IPадресация».

**2.** Заполните таблицу 1 «Характеристики сетей различных классов».

Таблица 1

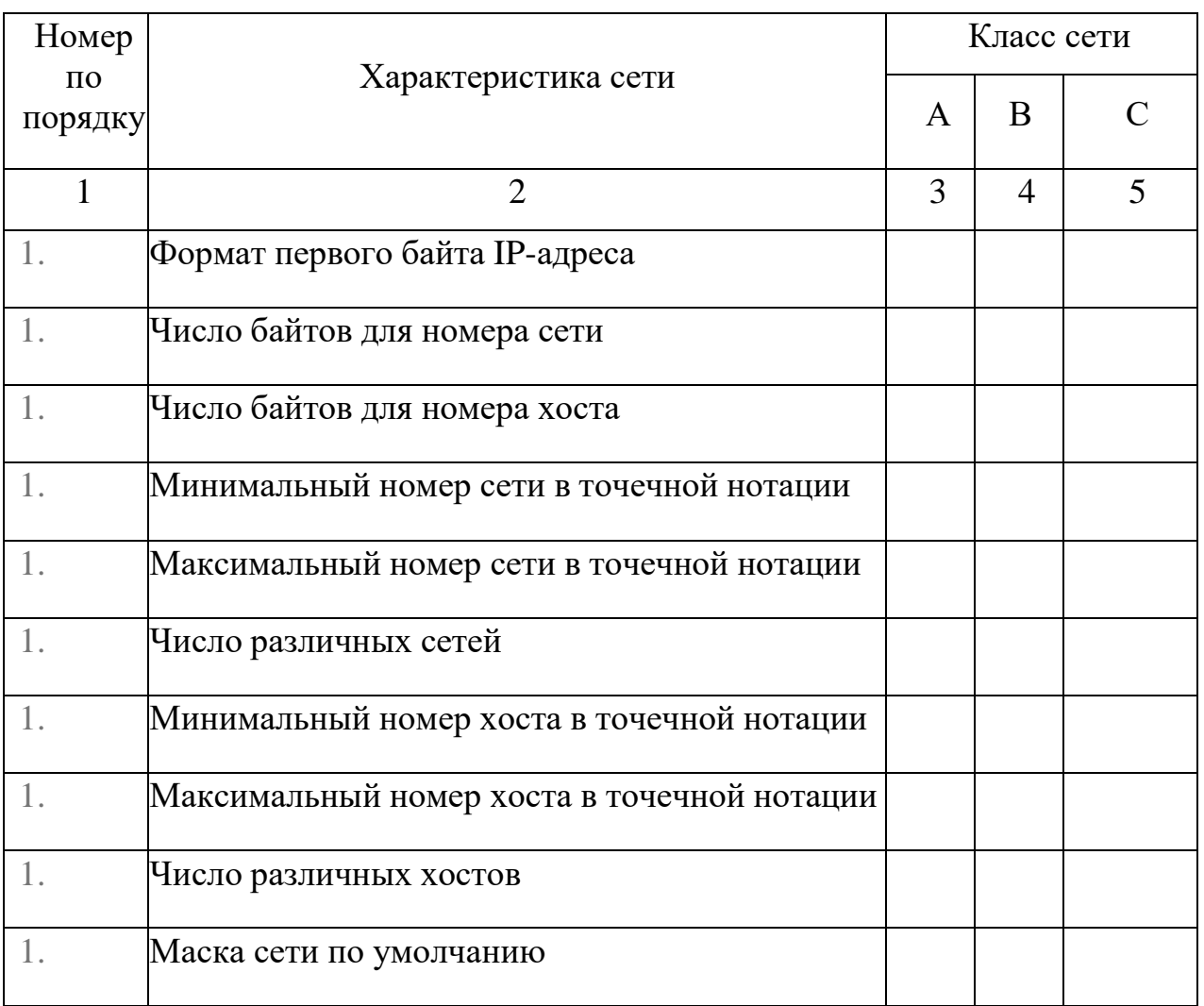

**3.** Для IP-адреса, указанного в индивидуальном задании, считая, что маска сети задана по умолчанию, определите:

- 1. Класс сети;
- 2. Число сетей;
- 3. Маску сети по умолчанию;
- 4. Номер сети;
- 5. Номер хоста;
- 6. Минимальный номер сети;
- 7. Максимальный номер сети;
- 8. Широковещательный адрес.
- **4.** Используя маску, указанную в индивидуальном задании, определите
- 1. Маску сети (в десятичной нотации);
- 2. Номер сети (в десятичной нотации);
- 3. Номер хоста (в десятичной нотации);
- 4. Минимальный номер хоста;
- 5. Максимальный номер хоста;
- 6. Широковещательный адрес;
- 7. Число хостов.

## **Пример выполнения задания 2.**

Пусть IP-адрес 64.10.20.30

Переводим числа в двоичный формат:

 $64_{10} = 01000000_2$ 

 $10_{10}$ =00001010<sub>2</sub>

 $20_{10}$ =00010100<sub>2</sub>

 $30_{10} = 00011110_2$ 

Записываем двоичную форму представления IP-адреса:

## 01000000.00001010.00010100.00011110

Первые биты адреса – 01, значит, это сеть класса А.

Маска сети по умолчанию: 255.0.0.0

Записываем в двоичной форме маску сети и IP-адрес:

Маска: 11111111. 00000000.00000000.00000000

IP-адрес: 01000000. 00001010.00010100.00011110

Эти биты А эти биты соответствуют соответствуют номеру сети номеру хоста

Значит, номер сети - 01000000<sub>2</sub> или 64<sub>10</sub>

номер хоста - 00001010.00010100.00011110<sub>2</sub> или 10.20.30<sub>10</sub>

#### Заменяем в IP-адресе номер хоста единицами, получим широковещательный адрес 01000000.111111.111111.111111<sub>2</sub> или 64.255.255.255

Следовательно:

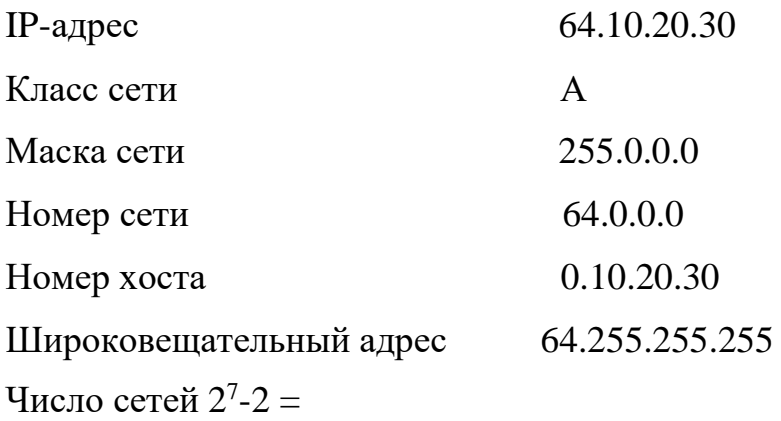

При выполнении задания 3 необходимо вначале определить маску сети. Маска содержит столько единичных битов, сколько указано в числе после дробной черты. Остальные вычисления выполняются подобно заданию 2.

#### Контрольные вопросы

- Что такое протокол?
- Назовите уровни модели протоколов модели ISO/OSI и назначение протоколов каждого уровня.
- Назовите уровни стека протоколов ТСР/IР и назначение протоколов каждого уровня.
- Приведите примеры протоколов, входящих в стек ТСР/IР.  $\bullet$
- Что такое аппаратный адрес?
- Что такое IP-адрес?  $\bullet$
- Каковы правила назначения IP-адресов?
- Как проанализировать IP-адрес?

#### Варианты индивидуальных заданий

## Таблина 2

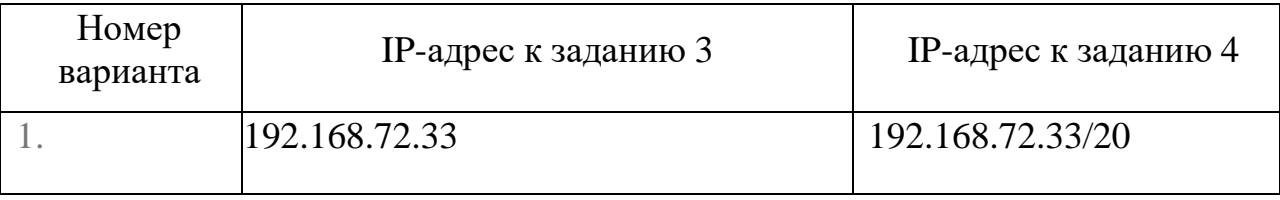

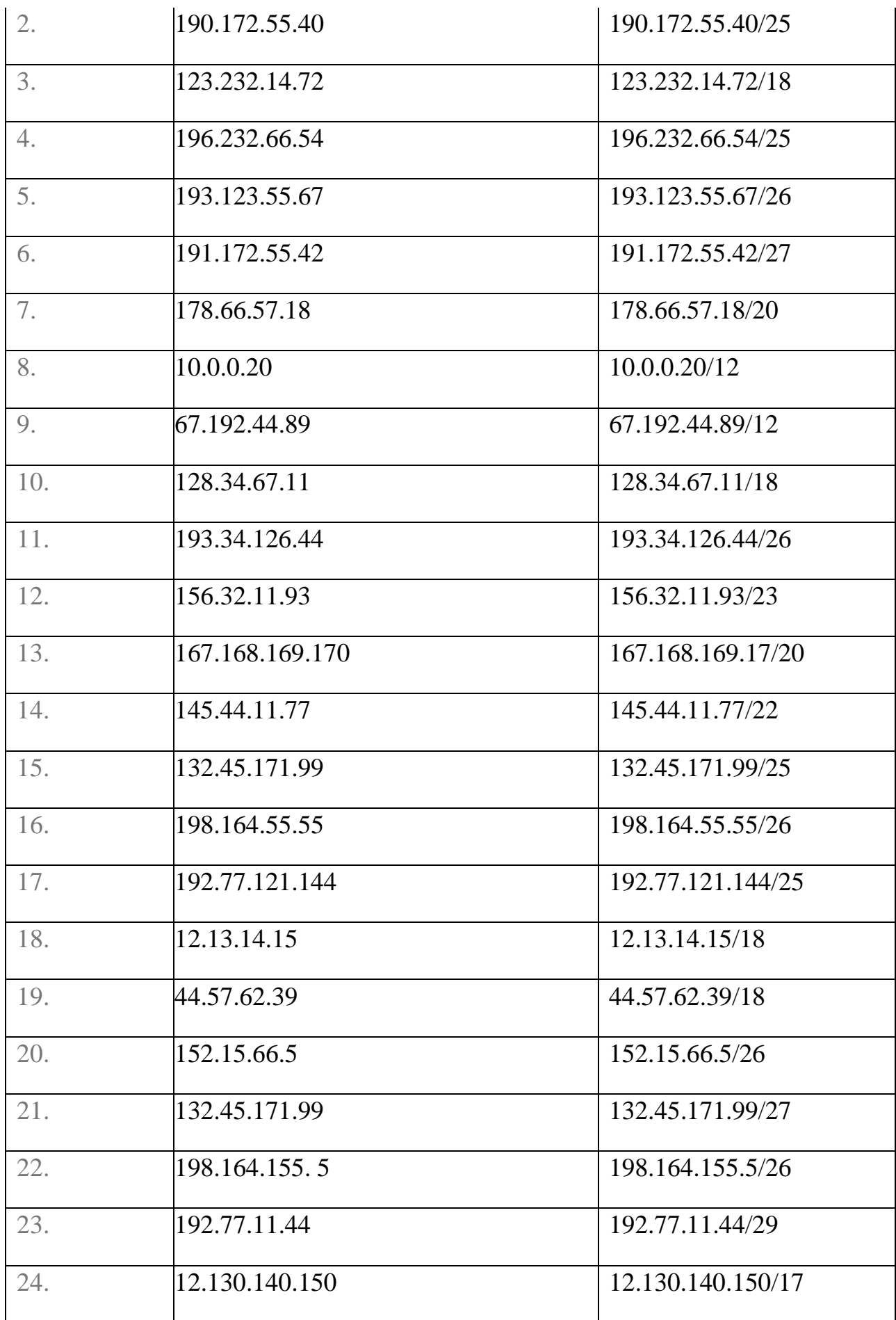

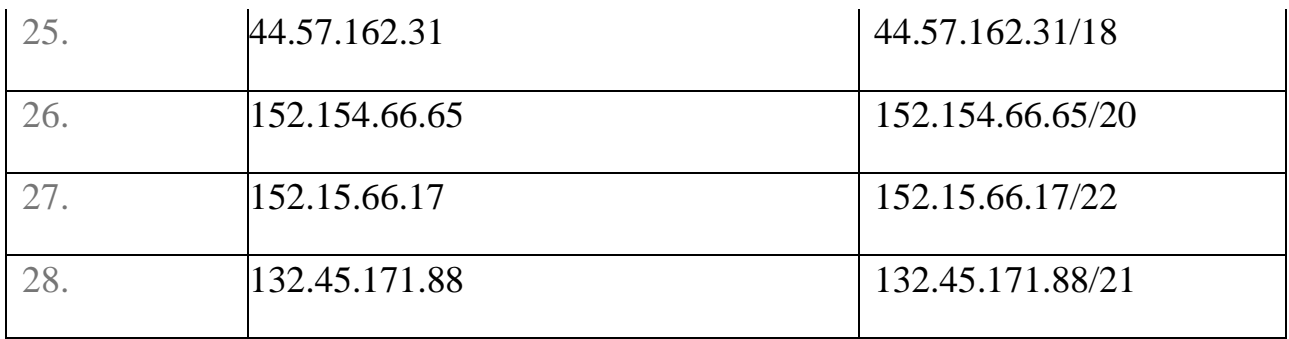

*Заключение:* Выполнив эту практическую работу, Вы узнаете, каков формат IP-адреса, что такое маска сети, научитесь выделять составные части IP-адреса и определять по нему класс сети.

6